# Package 'reshape'

October 23, 2018

<span id="page-0-0"></span>Version 0.8.8 Title Flexibly Reshape Data Description Flexibly restructure and aggregate data using just two functions: melt and cast. URL <http://had.co.nz/reshape> **Depends**  $R$  ( $>= 2.6.1$ ) Imports plyr License MIT + file LICENSE LazyData true NeedsCompilation yes

Author Hadley Wickham [aut, cre]

Maintainer Hadley Wickham <hadley@rstudio.com>

Repository CRAN

Date/Publication 2018-10-23 18:50:03 UTC

# R topics documented:

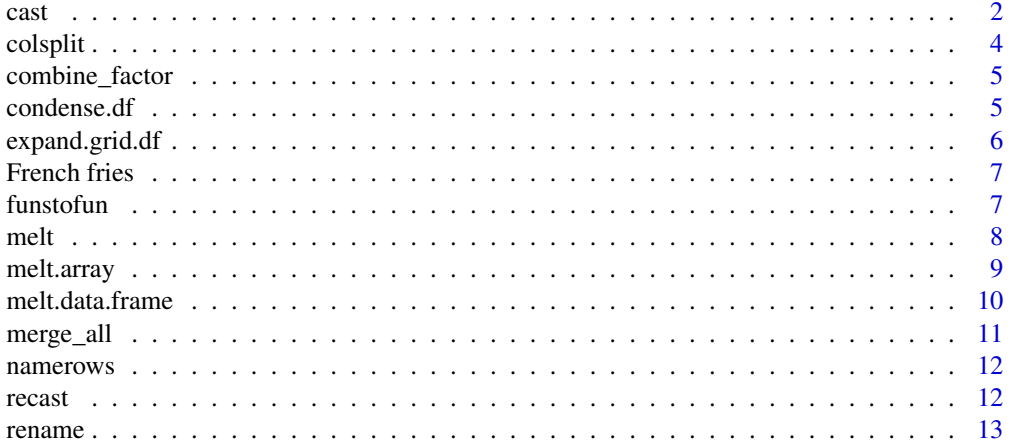

<span id="page-1-0"></span>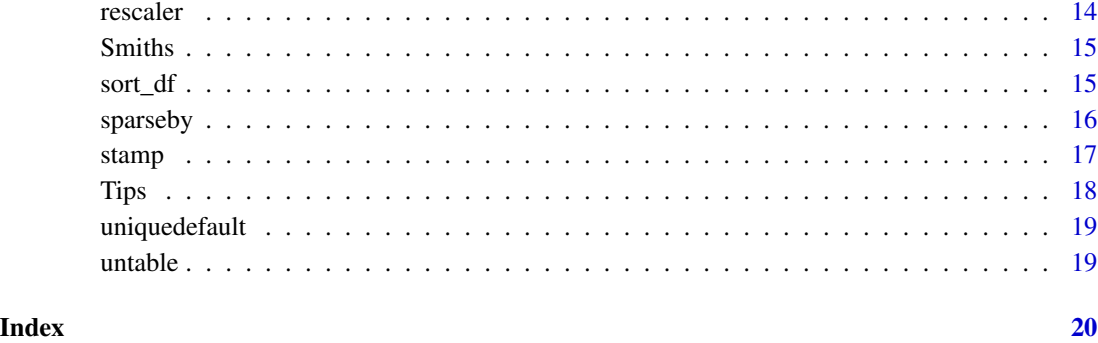

<span id="page-1-1"></span>

cast *Cast function*

# Description

Cast a molten data frame into the reshaped or aggregated form you want

# Usage

```
cast(data, formula = ... ~ variable, fun.aggregate=NULL, ...,
  margins=FALSE, subset=TRUE, df=FALSE, fill=NULL, add.missing=FALSE,
  value = guess_value(data))
```
# Arguments

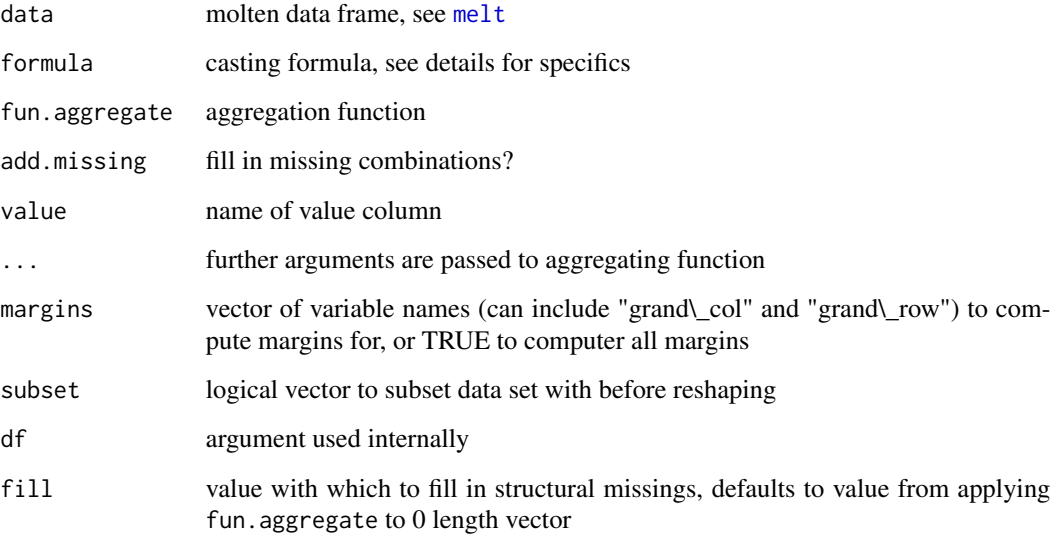

#### Details

Along with [melt](#page-7-1) and [recast,](#page-11-1) this is the only function you should ever need to use. Once you have melted your data, cast will arrange it into the form you desire based on the specification given by formula.

The cast formula has the following format:  $x$ -variable +  $x$ -2  $\sim$  y-variable +  $y$ -2  $\sim$  z-variable  $\sim$  ... | list\_varia order of the variables makes a difference. The first varies slowest, and the last fastest. There are a couple of special variables: "..." represents all other variables not used in the formula and "." represents no variable, so you can do formula=var1  $\sim$ .

Creating high-D arrays is simple, and allows a class of transformations that are hard without [apply](#page-0-0) and [sweep](#page-0-0)

If the combination of variables you supply does not uniquely identify one row in the original data set, you will need to supply an aggregating function, fun.aggregate. This function should take a vector of numbers and return a summary statistic(s). It must return the same number of arguments regardless of the length of the input vector. If it returns multiple value you can use "result\\_variable" to control where they appear. By default they will appear as the last column variable.

The margins argument should be passed a vector of variable names, eg. c("month","day"). It will silently drop any variables that can not be margined over. You can also use "grand\ col" and "grand\\_row" to get grand row and column margins respectively.

Subset takes a logical vector that will be evaluated in the context of data, so you can do something like subset = variable=="length"

All the actual reshaping is done by [reshape1](#page-0-0), see its documentation for details of the implementation

#### Author(s)

Hadley Wickham <h.wickham@gmail.com>

#### See Also

[reshape1](#page-0-0), <http://had.co.nz/reshape/>

#### Examples

```
#Air quality example
names(airquality) <- tolower(names(airquality))
aqm <- melt(airquality, id=c("month", "day"), na.rm=TRUE)
cast(aqm, day ~ month ~ variable)cast(aqm, month ~ variable, mean)
cast(aqm, month ~ . | variable, mean)cast(aqm, month ~ variable, mean, margins=c("grand-row", "grand,col"))cast(aqm, day ~ month, mean, subset=variable=="ozone")
cast(aqm, month ~ variable, range)cast(aqm, month ~ variable + result\_variable, range)cast(aqm, variable ~ month ~ result\_variable, range)
```

```
#Chick weight example
names(ChickWeight) <- tolower(names(ChickWeight))
```
<span id="page-2-0"></span> $\alpha$  as the set of  $\alpha$  3

```
chick_m <- melt(ChickWeight, id=2:4, na.rm=TRUE)
cast(chick_m, time ~ variable, mean) # average effect of time
cast(chick_m, diet ~ variable, mean) # average effect of dietcast(chick_m, diet ~ time ~ variable, mean) # average effect of diet & time
# How many chicks at each time? - checking for balance
cast(chick_m, time ~ diet, length)
cast(chick_m, chick ~ time, mean)
cast(chick_m, chick ~ time, mean, subset=time < 10 & chick < 20)
cast(chick_m, diet + chick ~ time)
cast(chick_m, chick ~ time ~ die)cast(chick_m, diet + chick ~ time, mean, margins="diet")
#Tips example
cast(melt(tips), sex ~ smoker, mean, subset=variable=="total_bill")
cast(melt(tips), sex ~ smoker | variable, mean)
ff_d <- melt(french_fries, id=1:4, na.rm=TRUE)
cast(ff_d, subject ~ time, length)cast(ff_d, subject ~ time, length, fill=0)cast(ff_d, subject \sim time, function(x) 30 - length(x))
cast(ff_d, subject ~ time, function(x) 30 - length(x), fill=30)
cast(ff_d, variable ~ ., c(min, max))
cast(ff_d, variable ~ ~ ., function(x) quantile(x, c(0.25, 0.5)))cast(ff_d, treatment ~ variable, mean, margins=c("grand_col", "grand_row"))
cast(ff_d, treatment + subject ~ variable, mean, margins="treatment")
```
colsplit *Split a vector into multiple columns*

#### **Description**

This function can be used to split up a column that has been pasted together.

#### Usage

colsplit(x, split="", names)

#### Arguments

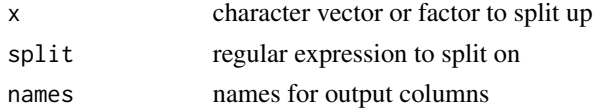

#### Author(s)

<span id="page-3-0"></span>

<span id="page-4-0"></span>combine\_factor *Combine factor levels*

#### Description

Convenience function to make it easy to combine multiple levels

#### Usage

```
combine_factor(fac, variable=levels(fac), other.label="Other")
```
#### Arguments

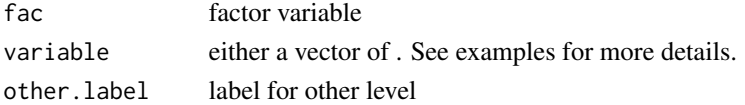

# Author(s)

Hadley Wickham <h.wickham@gmail.com>

# Examples

```
df <- data.frame(a = LETTERS[sample(5, 15, replace=TRUE)], y = rnorm(15))
combine_factor(df$a, c(1,2,2,1,2))
combine_factor(df$a, c(1:4, 1))
(f <- reorder(df$a, df$y))
percent <- tapply(abs(df$y), df$a, sum)
combine_factor(f, c(order(percent)[1:3]))
```
condense.df *Condense a data frame*

# Description

Condense

#### Usage

```
condense.df(data, variables, fun, ...)
```
# Arguments

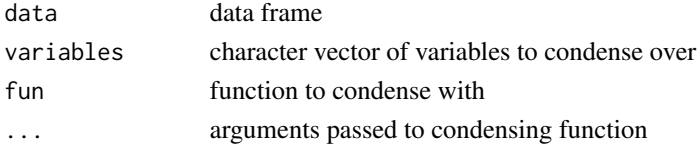

# <span id="page-5-0"></span>Author(s)

Hadley Wickham <h.wickham@gmail.com>

expand.grid.df *Expand grid*

#### Description

Expand grid of data frames

# Usage

expand.grid.df(..., unique=TRUE)

# Arguments

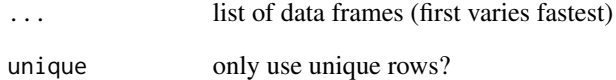

# Details

Creates new data frame containing all combination of rows from data.frames in ...

# Author(s)

Hadley Wickham <h.wickham@gmail.com>

# Examples

```
expand.grid.df(data.frame(a=1,b=1:2))
expand.grid.df(data.frame(a=1,b=1:2), data.frame())
expand.grid.df(data.frame(a=1,b=1:2), data.frame(c=1:2, d=1:2))
expand.grid.df(data.frame(a=1,b=1:2), data.frame(c=1:2, d=1:2), data.frame(e=c("a","b")))
```
<span id="page-6-0"></span>

This data was collected from a sensory experiment conducted at Iowa State University in 2004. The investigators were interested in the effect of using three different fryer oils had on the taste of the fries.

Variables:

- time in weeks from start of study.
- treatment (type of oil),
- subject,
- replicate,
- potato-y flavour,
- buttery flavour,
- grassy flavour,
- rancid flavour,
- painty flavour

#### Usage

```
data(french_fries)
```
#### Format

A data frame with 696 rows and 9 variables

funstofun *Aggregate multiple functions into a single function*

# Description

Combine multiple functions to a single function returning a named vector of outputs

#### Usage

```
funstofun(...)
```
#### Arguments

... functions to combine

# <span id="page-7-0"></span>Details

Each function should produce a single number as output

#### Author(s)

Hadley Wickham <h.wickham@gmail.com>

# Examples

```
funstofun(min, max)(1:10)
funstofun(length, mean, var)(rnorm(100))
```
#### <span id="page-7-1"></span>melt *Melt*

# Description

Melt an object into a form suitable for easy casting.

# Usage

melt(data, ...)

# Arguments

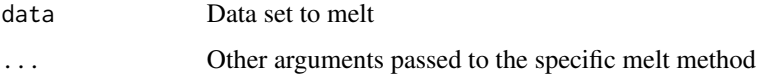

#### Details

This the generic melt function. See the following functions for specific details for different data structures:

- [melt.data.frame](#page-9-1) for data.frames
- [melt.array](#page-8-1) for arrays, matrices and tables
- [melt.list](#page-0-0) for lists

#### Author(s)

<span id="page-8-1"></span><span id="page-8-0"></span>

This function melts a high-dimensional array into a form that you can use [cast](#page-1-1) with.

#### Usage

```
## S3 method for class 'array'
melt(data, varnames = names(dimnames(data)), ...)
```
# Arguments

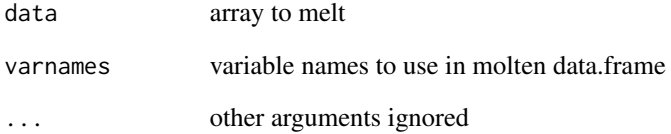

# Details

This code is conceptually similar to [as.data.frame.table](#page-0-0)

# Author(s)

Hadley Wickham <h.wickham@gmail.com>

# Examples

```
a \leftarrow array(1:24, c(2,3,4))melt(a)
melt(a, varnames=c("X","Y","Z"))
dimnames(a) <- lapply(dim(a), function(x) LETTERS[1:x])
melt(a)
melt(a, varnames=c("X","Y","Z"))
dimnames(a)[1] <- list(NULL)
melt(a)
```
<span id="page-9-1"></span><span id="page-9-0"></span>melt.data.frame *Melt a data frame*

#### Description

Melt a data frame into form suitable for easy casting.

#### Usage

```
## S3 method for class 'data.frame'
melt(data, id.vars, measure.vars,
  variable_name = "variable", na.rm = !preserve.na, preserve.na = TRUE, ...)
```
# Arguments

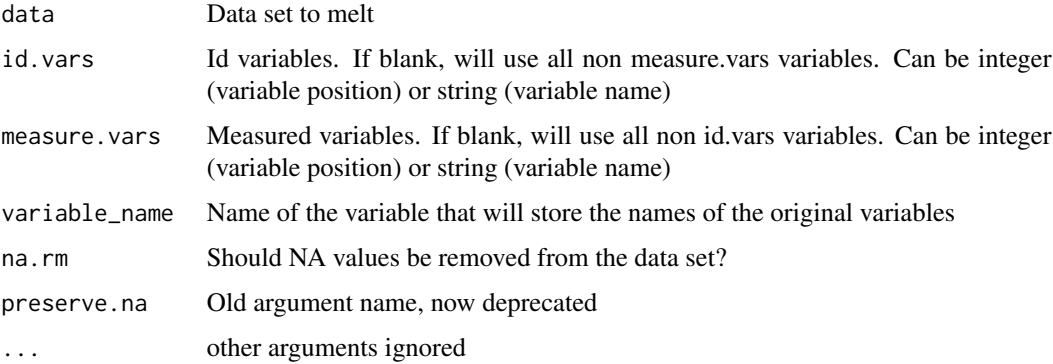

# Details

You need to tell melt which of your variables are id variables, and which are measured variables. If you only supply one of id.vars and measure.vars, melt will assume the remainder of the variables in the data set belong to the other. If you supply neither, melt will assume factor and character variables are id variables, and all others are measured.

# Value

molten data

#### Author(s)

Hadley Wickham <h.wickham@gmail.com>

# See Also

<http://had.co.nz/reshape/>

#### <span id="page-10-0"></span>merge\_all 11

# Examples

```
head(melt(tips))
names(airquality) <- tolower(names(airquality))
melt(airquality, id=c("month", "day"))
names(ChickWeight) <- tolower(names(ChickWeight))
melt(ChickWeight, id=2:4)
```
merge\_all *Merge all*

# Description

Merge together a series of data.frames

# Usage

merge\_all(dfs, ...)

# Arguments

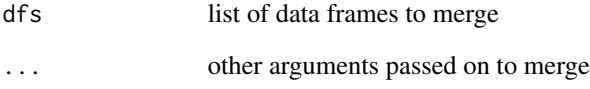

# Details

Order of data frames should be from most complete to least complete

# Author(s)

Hadley Wickham <h.wickham@gmail.com>

# See Also

[merge\\_recurse](#page-0-0)

<span id="page-11-0"></span>

Add variable to data frame containing rownames

#### Usage

```
namerows(df, col.name = "id")
```
# Arguments

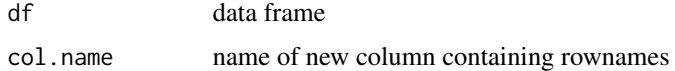

#### Details

This is useful when the thing that you want to melt by is the rownames of the data frame, not an explicit variable

# Author(s)

Hadley Wickham <h.wickham@gmail.com>

<span id="page-11-1"></span>recast *Recast*

# Description

[melt](#page-7-1) and [cast](#page-1-1) data in a single step

# Usage

```
recast(data, formula, ..., id.var, measure.var)
```
# Arguments

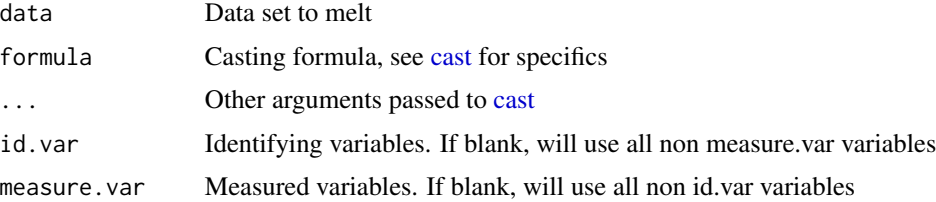

#### <span id="page-12-0"></span>rename and the set of the set of the set of the set of the set of the set of the set of the set of the set of the set of the set of the set of the set of the set of the set of the set of the set of the set of the set of th

# Details

This conveniently wraps melting and casting a data frame into one step.

# Author(s)

Hadley Wickham <h.wickham@gmail.com>

#### See Also

<http://had.co.nz/reshape/>

# Examples

```
recast(french_fries, time ~ variable, id.var=1:4)
```
#### rename *Rename*

# Description

Rename an object

#### Usage

rename(x, replace)

# Arguments

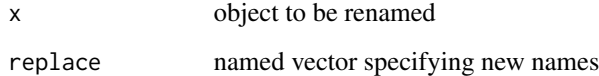

## Details

The rename function provide an easy way to rename the columns of a data.frame or the items in a list.

#### Author(s)

#### Examples

```
rename(mtcars, c(wt = "weight", cyl = "cylinder's"))
a \leftarrow list(a = 1, b = 2, c = 3)
rename(a, c(b = "a", c = "b", a="c"))
# Example supplied by Timothy Bates
names <- c("john", "tim", "andy")
ages <- c(50, 46, 25)
mydata <- data.frame(names,ages)
names(mydata) #-> "name", "ages"
# lets change "ages" to singular.
# nb: The operation is not done in place, so you need to set your
# data to that returned from rename
mydata <- rename(mydata, c(ages="age"))
names(mydata) #-> "name", "age"
```
rescaler *Rescaler*

# Description

Convenient methods for rescaling data

#### Usage

```
rescaler(x, type="sd", ...)
```
#### Arguments

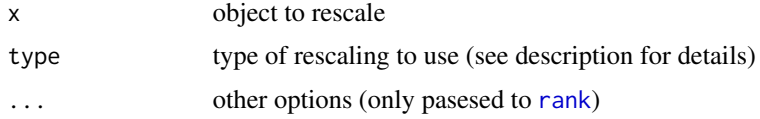

#### Details

Provides methods for vectors, matrices and data.frames

Currently, five rescaling options are implemented:

- I: do nothing
- range: scale to  $[0, 1]$
- rank: convert values to ranks
- robust: robust version of sd, substract median and divide by median absolute deviation
- sd: subtract mean and divide by standard deviation

<span id="page-13-0"></span>

#### <span id="page-14-0"></span>Smiths 15

# Author(s)

Hadley Wickham <h.wickham@gmail.com>

#### See Also

[rescaler.default](#page-0-0)

Smiths *Demo data describing the Smiths*

# Description

A small demo dataset describing John and Mary Smith. Used in the introductory vignette.

#### Usage

data(smiths)

# Format

A data frame with 2 rows and 5 variables

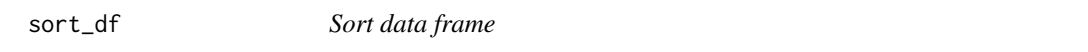

# Description

Convenience method for sorting a data frame using the given variables.

#### Usage

```
sort_df(data, vars=names(data))
```
# Arguments

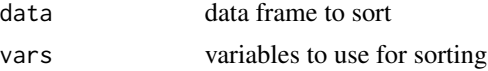

# Details

Simple wrapper around order

#### Author(s)

<span id="page-15-0"></span>

Function sparseby is a modified version of [by](#page-0-0) for [tapply](#page-0-0) applied to data frames. It always returns a new data frame rather than a multi-way array.

#### Usage

```
sparsely(data, INDICES = list(), FUN, ..., GROUPNAMES = TRUE)
```
#### Arguments

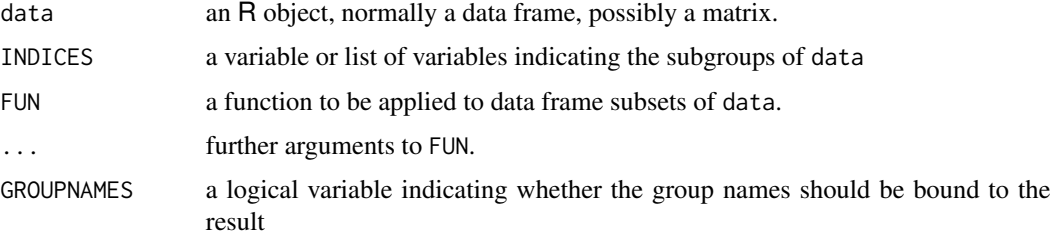

# Details

A data frame or matrix is split by row into data frames or matrices respectively subsetted by the values of one or more factors, and function FUN is applied to each subset in turn.

sparseby is much faster and more memory efficient than [by](#page-0-0) or [tapply](#page-0-0) in the situation where the combinations of INDICES present in the data form a sparse subset of all possible combinations.

#### Value

A data frame or matrix containing the results of FUN applied to each subgroup of the matrix. The result depends on what is returned from FUN:

If FUN returns NULL on any subsets, those are dropped.

If it returns a single value or a vector of values, the length must be consistent across all subgroups. These will be returned as values in rows of the resulting data frame or matrix.

If it returns data frames or matrices, they must all have the same number of columns, and they will be bound with [rbind](#page-0-0) into a single data frame or matrix.

Names for the columns will be taken from the names in the list of INDICES or from the results of FUN, as appropriate.

#### Author(s)

Duncan Murdoch

#### <span id="page-16-0"></span>stamp and the stamp of the stamp of the stamp of the stamp of the stamp of the stamp of the stamp of the stamp

# See Also

[tapply](#page-0-0), [by](#page-0-0)

#### Examples

```
x \leftarrow data.frame(index=c(rep(1,4),rep(2,3)),value=c(1:7))
x
sparseby(x,x$index,nrow)
# The version below works entirely in matrices
x \leftarrow as.matrix(x)sparseby(x, list(group = x[, "index"]), function(subset) c(mean=mean(subset[, 2]))
```
stamp *Stamp*

# Description

Stamp is like reshape but the "stamping" function is passed the entire data frame, instead of just a few variables.

#### Usage

```
stamp(data, formula = . ~ ., fun.aggregate, ..., margins=NULL,
  subset=TRUE, add.missing=FALSE)
```
#### Arguments

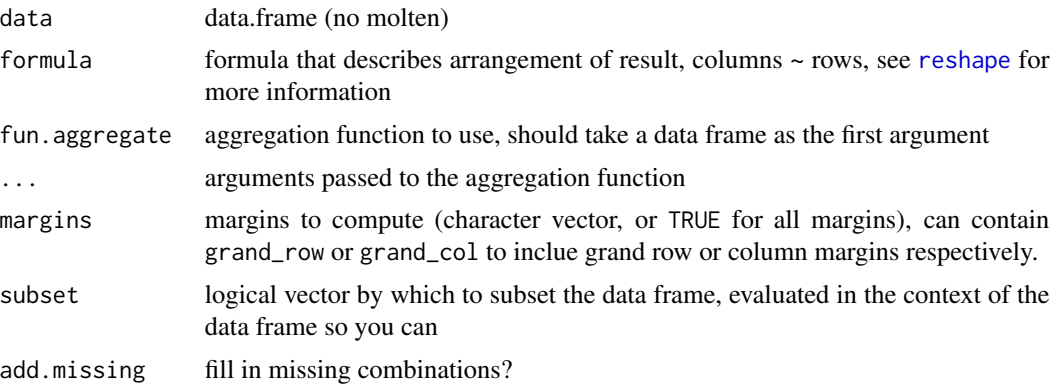

# Details

It is very similar to the [by](#page-0-0) function except in the form of the output which is arranged using the formula as in [reshape](#page-0-0)

Note that it's very easy to create objects that R can't print with this function. You will probably want to save the results to a variable and then use extract the results. See the examples.

# <span id="page-17-0"></span>Author(s)

Hadley Wickham <h.wickham@gmail.com>

#### Tips *Tipping data*

# Description

One waiter recorded information about each tip he received over a period of a few months working in one restaurant. He collected several variables:

- tip in dollars,
- bill in dollars,
- sex of the bill payer,
- whether there were smokers in the party,
- day of the week,
- time of day,
- size of the party.

In all he recorded 244 tips. The data was reported in a collection of case studies for business statistics (Bryant & Smith 1995).

#### Usage

data(tips)

# Format

A data frame with 244 rows and 7 variables

#### References

Bryant, P. G. and Smith, M (1995) *Practical Data Analysis: Case Studies in Business Statistics*. Homewood, IL: Richard D. Irwin Publishing:

<span id="page-18-0"></span>uniquedefault *Unique default*

# Description

Convenience function for setting default if not unique

# Usage

```
uniquedefault(values, default)
```
# Arguments

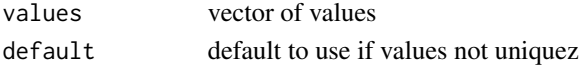

# Details

Used by ggplot2

# Author(s)

Hadley Wickham <h.wickham@gmail.com>

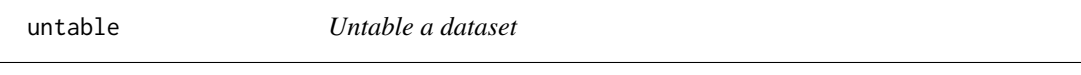

# Description

Inverse of table

# Usage

untable(df, num)

# Arguments

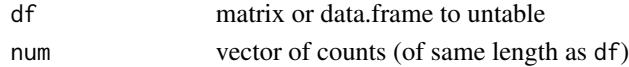

# Details

Given a tabulated dataset (or matrix) this will untabulate it by repeating each row by the number of times it was repeated

# Author(s)

# <span id="page-19-0"></span>Index

∗Topic category sparseby , [16](#page-15-0) ∗Topic datasets French fries , [7](#page-6-0) Smiths , [15](#page-14-0) Tips , [18](#page-17-0) ∗Topic iteration sparseby , [16](#page-15-0) ∗Topic manip cast , [2](#page-1-0) colsplit , [4](#page-3-0) combine\_factor , [5](#page-4-0) condense.df , [5](#page-4-0) expand.grid.df, [6](#page-5-0) funstofun , [7](#page-6-0) melt , [8](#page-7-0) melt.array , [9](#page-8-0) melt.data.frame , [10](#page-9-0) merge\_all , [11](#page-10-0) namerows , [12](#page-11-0) recast , [12](#page-11-0) rename , [13](#page-12-0) rescaler , [14](#page-13-0) sort\_df , [15](#page-14-0) stamp , [17](#page-16-0) uniquedefault , [19](#page-18-0) untable , [19](#page-18-0) apply , *[3](#page-2-0)* as.data.frame.table , *[9](#page-8-0)* by , *[16,](#page-15-0) [17](#page-16-0)* cast , [2](#page-1-0) , *[9](#page-8-0)* , *[12](#page-11-0)* colsplit , [4](#page-3-0) combine\_factor , [5](#page-4-0) condense.df , [5](#page-4-0) expand.grid.df, [6](#page-5-0) French fries , [7](#page-6-0)

french\_fries *(*French fries *)* , [7](#page-6-0) funstofun , [7](#page-6-0) melt, [2](#page-1-0), [3](#page-2-0), [8](#page-7-0), [12](#page-11-0) melt.array , *[8](#page-7-0)* , [9](#page-8-0) melt.data.frame , *[8](#page-7-0)* , [10](#page-9-0) melt.list , *[8](#page-7-0)* melt.matrix *(*melt.array *)* , [9](#page-8-0) melt.table *(*melt.array *)* , [9](#page-8-0) merge\_all , [11](#page-10-0) merge\_recurse , *[11](#page-10-0)* namerows , [12](#page-11-0) rank , *[14](#page-13-0)* rbind , *[16](#page-15-0)* recast , *[3](#page-2-0)* , [12](#page-11-0) rename , [13](#page-12-0) rescaler , [14](#page-13-0) rescaler.default , *[15](#page-14-0)* reshape , *[17](#page-16-0)* reshape1 , *[3](#page-2-0)* Smiths, [15](#page-14-0) smiths *(*Smiths *)* , [15](#page-14-0) sort\_df , [15](#page-14-0) sparseby , [16](#page-15-0) stamp , [17](#page-16-0) sweep , *[3](#page-2-0)* tapply , *[16,](#page-15-0) [17](#page-16-0)* Tips , [18](#page-17-0) tips *(*Tips *)* , [18](#page-17-0) uniquedefault , [19](#page-18-0) untable , [19](#page-18-0)